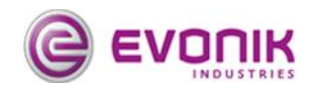

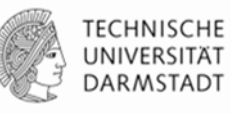

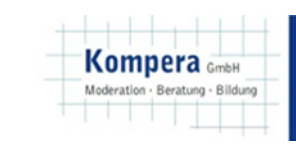

# KeaP digital

Kompetenzentwicklung am Produktionsarbeitsplatz durch digitale Medien und innerbetriebliche Lernbegleiter

GEFÖRDERT VOM Bundesministerium für Bildung und Forschung

Dieses Vorhaben wird im Rahmen des Programms "Digitale Medien in der beruflichen Bildung" vom Bundesministerium für Bildung und Forschung und dem Europäischen Sozialfonds gefördert.

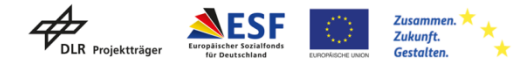

#### Agenda

- Begrüßung
- Grundidee und Einsatzweise
- Umsetzung
	- Moodle
	- KeaP
	- Betrieblieche Erfahrung
- Anwendungsphase
	- Kurserstellung mit Assistent
	- Test

## Visualisierung

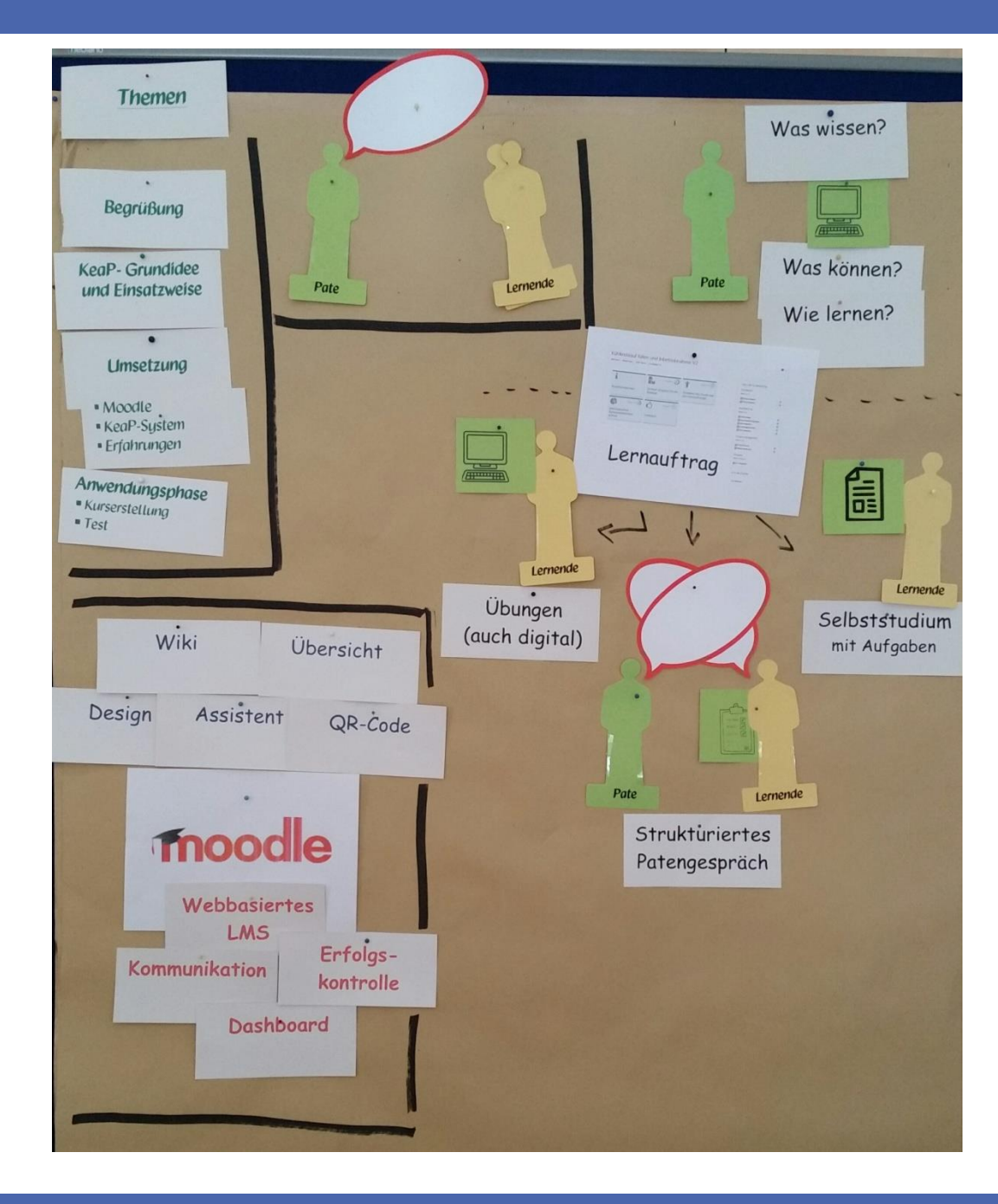

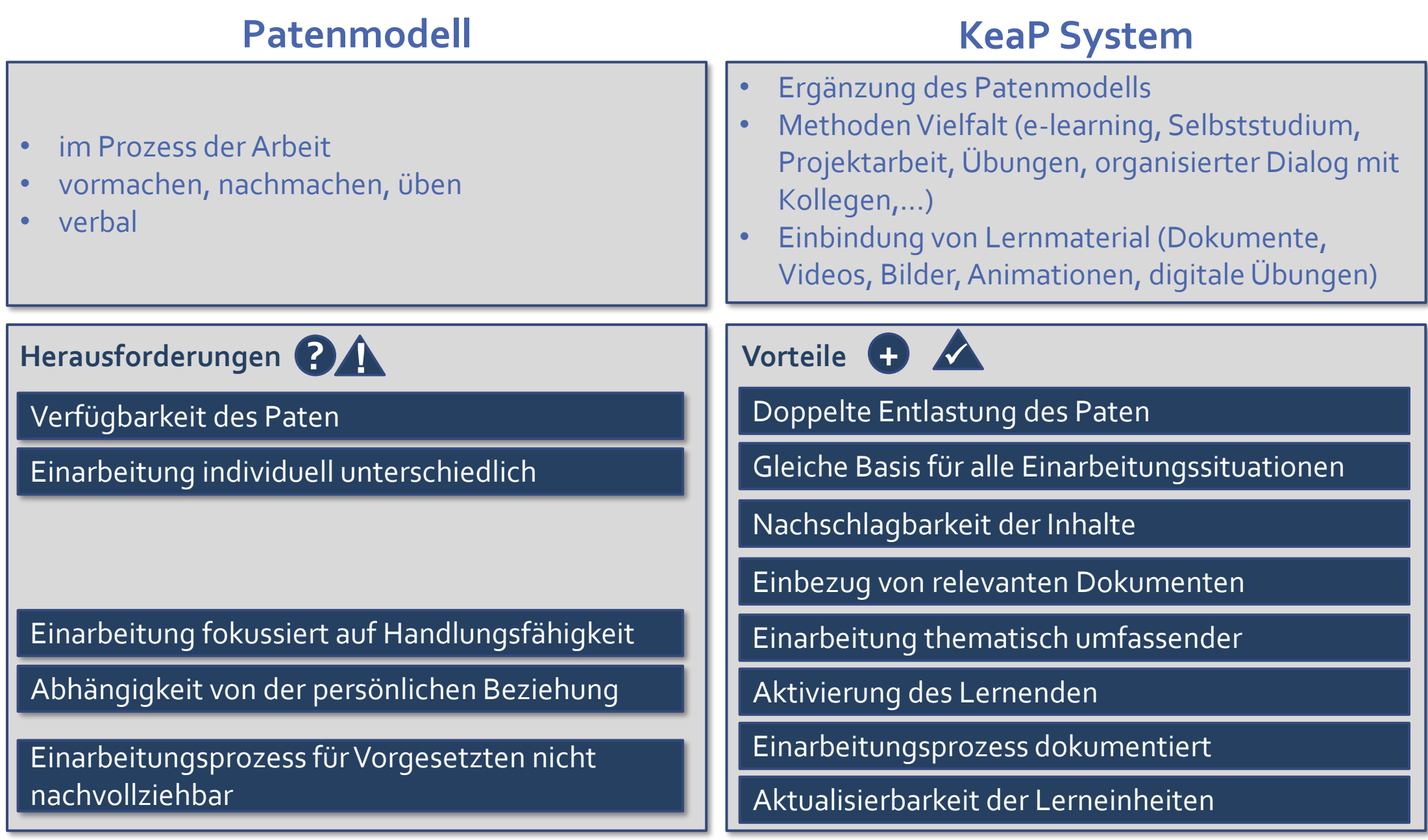

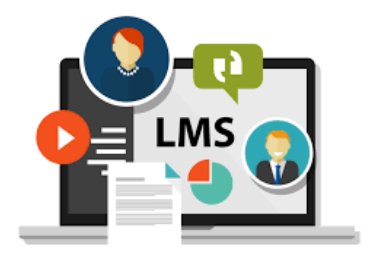

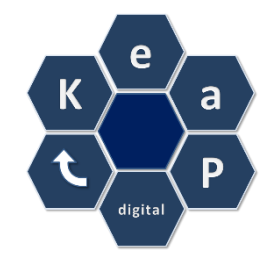

#### **TypischeThemen von Online Kursen Beispiele für typische KeaP-Themen**

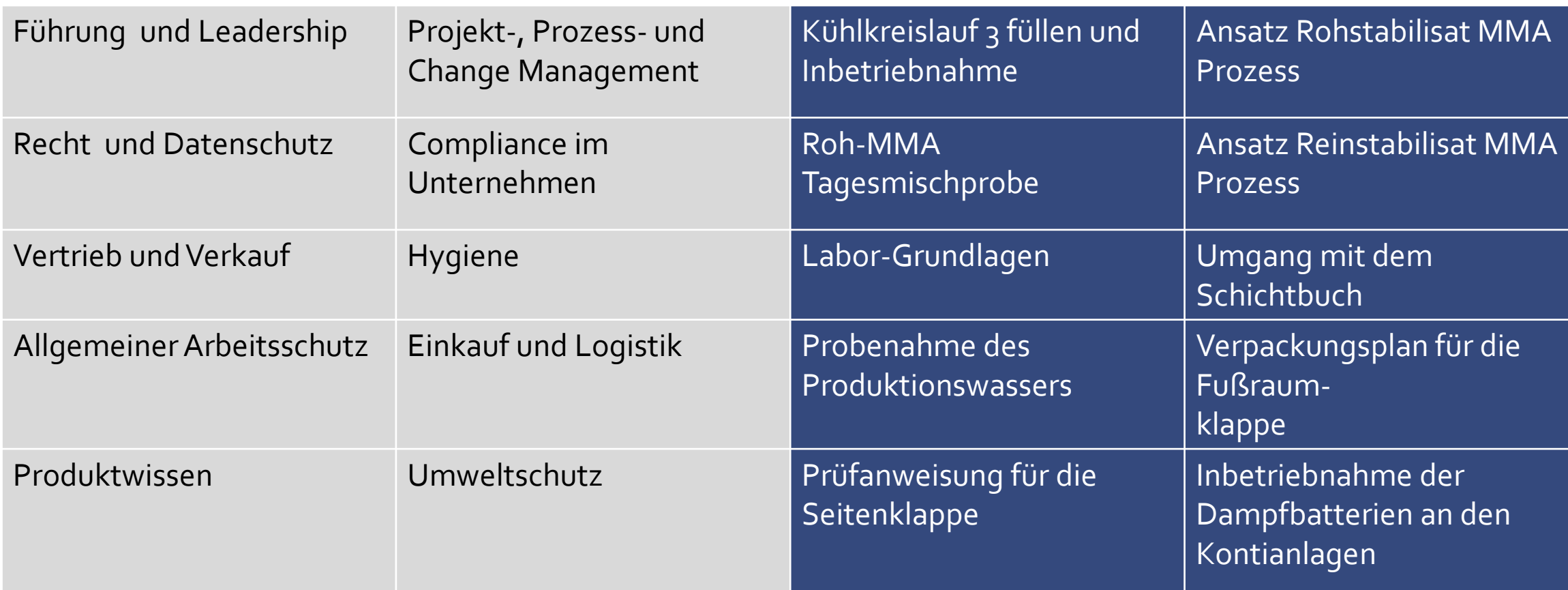

#### Demonstration Autorenprozess und Beispielkurs

#### Autoren kommen zu Wort

### Anwendung bei Evonik

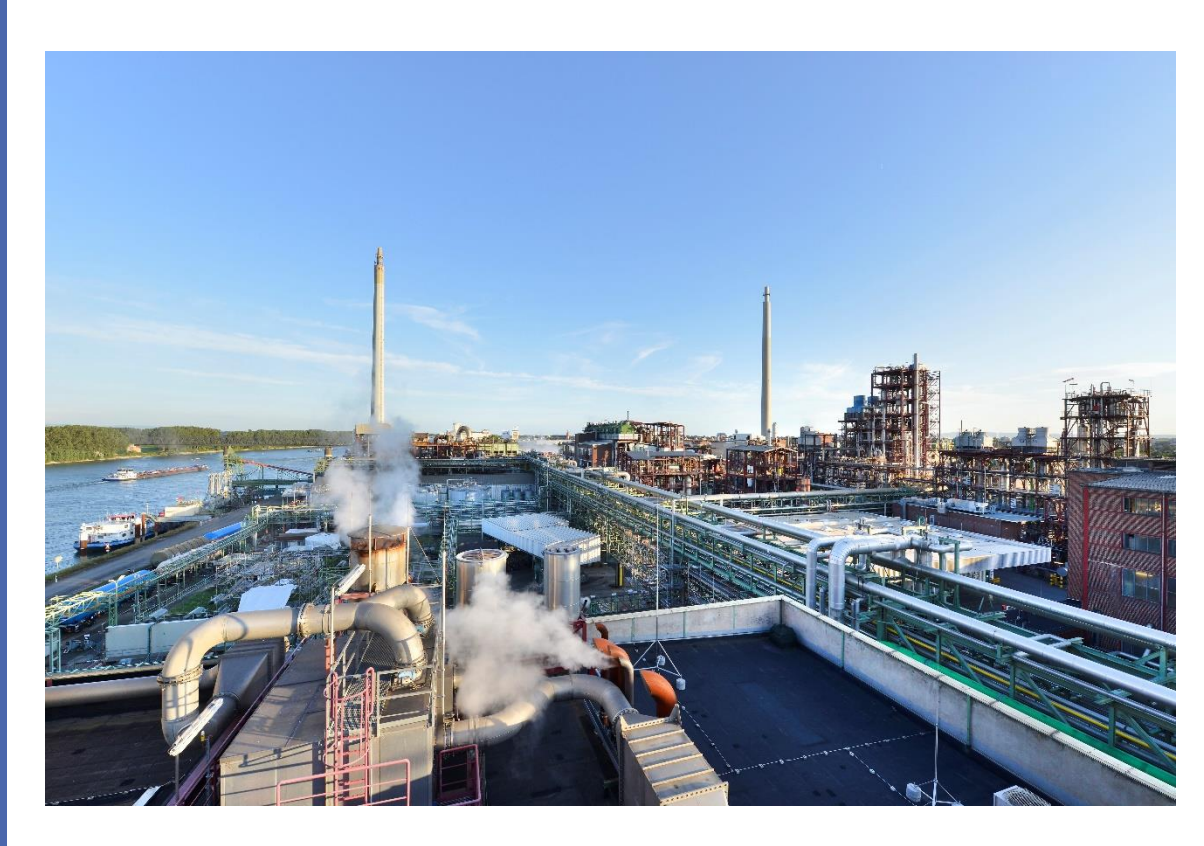

**AllgemeineVerfahrensbeschreibung Anrühren 11er Bereich Durchführung des Dichtigkeitstest am Anrührgemischkreislauf Roh MMA Anlage Kühlwasser Stufe 1 und 2 in Betrieb nehmen Inbetriebnahme der Dampfbatterie, Erhitzung und Kessel an den Kontianlagen Freistellen der Roh MMA Anlagen durchAbsaugen überAbluft 1 Zu vermittelnde Lerninhalte für Auszubildende Chemikanten im B.311 Ansatz Rohstabilisat MMA Prozeß Ansatz Reinstabilisat MMA Prozess Kühlkreislauf 3 füllen und Inbetriebnahme Umgang mit dem Schichtbuch Maßnahmen beiGrenzwertüberschreitung im Rheinkanal Örtlichkeiten im Werk Worms SachgemäßeVerwendung von Leitern und Tritte Verwendung von Schläuchen Wissensaustausch Stabilisatansatz KP F3 Schwarzansatzkessel 1 füllen Roh-MMA Tagesmischprobe Labor-Grundlagen Grundkurs GCs**

### Sie sind am Zug: praktische Erfahrungen

- Anmeldung an KeaP Lernumgebung
	- <https://roadshow.keap.digital/>
	- Benutzerkennung finden Sie im Handout
- Erstellung eines Kurses mit dem KeaPAssistenten zum Thema Bedienung und Wartung einer Spülmaschine
- Nutzbare Ressourcen finden Sie unter <http://bit.ly/BMBFroadshow>

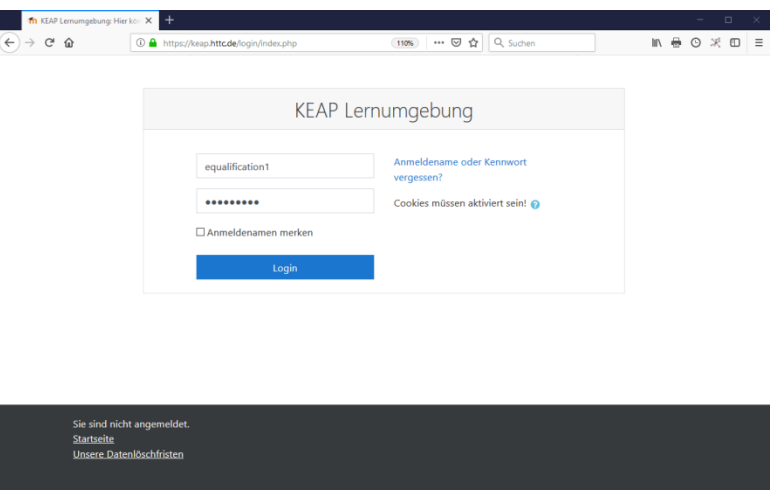

#### Rückmeldung Lernende

#### ▪Die Lernenden schätzen besonders

- die Methodenvarianz in den Kursen,
- die permanente Verfügbarkeit der Lerninhalte und
- die Möglichkeit, Einarbeitungsfortschritte auch ohne Beanspruchung der Paten zu machen.

# **Diskussion** Informationen http://keap.digital

**Kontaktdaten:** Olaf Aschmann Kompera GmbH [Olaf.Aschmann@kompera.de](mailto:Olaf.Aschmann@kompera.de) Mobil: 0151-18408256